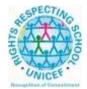

## Lesmahagow High School – Week Beginning 11<sup>th</sup> January Learning at Home – Information for S1-S6 Students

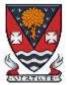

Learning at home materials can be accessed via Glow or Show My Homework.

Usernames and passwords have previously been issued to pupils.

If any pupil has any difficulty in accessing these resources, please contact the School Office, Pupil Support or any member of the Senior Management Team. Email addresses are on the school website at the following link: <u>http://www.lesmahagow.s-lanark.sch.uk/contact-us/contactelt/</u>

To access Glow, use the following link: <u>https://glow.rmunify.com/</u>

For more information on accessing Glow, please see: <u>https://glowconnect.org.uk/help-with-glow/glow-launchpad/accounts-and-passwords/logging-into-glow/</u>

Show My Homework can be accessed using the following link: https://www.satchelone.com/login?subdomain=lesmahagow&userType=student

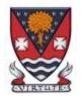

# **S1-S3: Broad General Education**

| Subject                        | Year<br>Group | Classwork / resources                                                                                                    |
|--------------------------------|---------------|----------------------------------------------------------------------------------------------------|
| Craft Club                     | All           | Mrs Forbes has created a Google Classroom to invite you to participate in a craft project and to share<br>the crafts you are working on. The class code is at the end of the document emailed to parents and<br>pupils and is also available from teachers, PTs and the school office. |
| Virtual Book Club              | All           | Ms Rowan has created a Virtual Book Club to allow students to discuss what they have been reading.<br>All pupils are invited to join via the Google classroom.                                                                                                    |
| Pupil Support:<br>Study Skills | All           | See Google Classroom (codes available from class teachers/PTs/office).                                                                                                    |
| Numeracy                       | S2            | <b>IDL numeracy is a computerised programme to support your maths</b> . It's fun, interactive and can help recap and revise lots of maths you might have found tricky.                                                                                                    |
|                                |               | Some information sessions have been set up for parents to support the use of IDL at home. <u>Click here</u> for some tips and advice.                                                                                                    |
|                                |               | If you are not enrolled with IDL                                                                                                    |
|                                |               | Send Mrs Laird an email and she will add you to the list and then send you details of how to log on. <u>gw07lairdhazel2@glow.sch.uk</u>                                                                                                    |

|             |                 | Existing IDL PUPILS (LITERACY)                                                                                                    |
|-------------|-----------------|----------------------------------------------------------------------------------------------------|
|             |                 | 1. If you have a log in for IDL Literacy already then you log in the same way and you will be able to do the maths as well.                                                                                                    |
|             |                 | You can access the web based version of the IDL intervention by visiting: <u>https://appuk.idlsgroup.com/#/login</u> and logging in with your IDL account details.                                                                                                    |
|             |                 | Please ensure you are using the <u>Google Chrome browser</u> - this is the only browser compatible with the IDL programme.                                                                                                    |
|             |                 | Your user-name and password for IDL have not changed; simply log in to your account in the usual way.                                                                                                    |
|             |                 | <ol> <li>By pressing the 'Numeracy ' button, you will get a "test" first time (the test is on the programme).<br/>The test will stop you after 3 consecutive mistakes or 5 in total and then when you click on<br/>Numeracy you will get appropriate lessons for you.</li> </ol> |
|             |                 | <ol> <li>You can access the IDL app by searching for &amp; downloading "IDL2 Mobile" on the App Store or Play<br/>Store.</li> </ol>                                                                                                    |
|             |                 | 4. Let me know if you are having difficulties and I will try to help. gw07lairdhazel2@glow.sch.uk                                                                                                    |
| Support for | Selected pupils | Some ideas for resources you can use for working at home                                                                                                    |
| Learning    | from S1/3       | The addressing dyslexia website has lots of great links on it for pupils with dyslexia and also for those of you who may find some of the other work being posted quite difficult.                                                                                               |
|             |                 | http://addressingdyslexia.org/supporting-children-and-young-people-home-covid-19                                                                                                    |
|             |                 | These other sites are good for supportive/interesting lessons                                                                                                    |
|             |                 | https://www.bbc.co.uk/teach/live-lessons                                                                                                    |

|                     |    | www.doorway.org.uk                                                                                                    |
|---------------------|----|----------------------------------------------------------------------------------------------------|
|                     |    | Don't forget to use you IDL code to access this resource if the school has already registered you. You can work on this using Google Chrome.                                                                                                    |
|                     |    | <ul> <li>(i) Put- IDL home- into the search area (this will take you to the IDL log in page) or google idlsgroup.com</li> <li>(ii) Go to log in at the top.</li> <li>(iii) Username : YOUR SURNAMESfL123@ML110FS <ul> <li>(0 is a zero) Eg SmithSfL123</li> <li>Password: You should know this.</li> </ul> </li> </ul>                                                                |
|                     |    | You should see your name and be able to pick up where you left off last session.<br>Please get in touch if you have any problems with your IDL or you need help with any of the other work.                                                                                                    |
| SCHOLAR<br>Subjects | S3 | S3 students may find access to SCHOLAR courses useful in preparing for National 5 courses in Biology, Chemistry, English Maths, Physics, French and German.<br>To access resources for National 5 SCHOLAR courses in for the next 28 days, a temporary username and password can be used, which is available from the school office/teachers/list of course codes emailed to parents. |
|                     |    | English                                                                                                    |
| English             | S1 | There is an individual Google Classroom for each class - 1K1, 1K2, 1M, 1L, S1 IST.<br>Work will be posted there for each of the periods in the week that you are timetabled to have English.                                                                                                    |
|                     |    | Learning At Home - Week Beginning: 11/01/21<br>1. First News<br>2. Literacy Matters - Capitals.                                                                                                    |
|                     |    | Specific details for these lessons, along with all necessary resources will be in Google Classroom.                                                                                                    |
| English             | S2 | There is an individual Google Classroom for each class - 2K, 2M1, 2M2, 2L.<br>Work will be posted there for each of the periods in the week that you are timetabled to have English.                                                                                                    |

|              |                  | <ul> <li>Learning At Home - Week Beginning: 11/01/21</li> <li>1. First News</li> <li>2. Research Skills and Using Own Words.</li> </ul> Specific details for these lessons, along with all necessary resources will be in Google Classroom.                                                    |
|--------------|------------------|----------------------------------------------------------------------------------------------------|
| English      | S3               | There is an individual Google Classroom for each class 3E1, 3E2, 3E3, 3E4.<br>Work will be posted there for each of the periods in the week that you are timetabled to have English.<br>Learning At Home - Week Beginning: 11/01/21<br>1. First News<br>2. Research Skills and Using Own Words |
|              |                  | Mathematics                                                                                                    |
| Social Media | Twitter: @Lesmah | hagowMaths YouTube: bit.ly/LesmahagowMaths Web: www.lhsmaths.weebly.com                                                                                                    |
| Maths        | S1               | <ul> <li>Pupils should remain in the S1 2020 / 2021 Google Classroom</li> <li>1. Week beginning 11/01/21 - Decimal rounding.</li> <li>2. All information is on Google Classroom</li> <li>Mr Wallace is leading this course</li> </ul>                                                          |
| Maths        | S2               | Pupils should remain in the S2 2020 / 2021 Google Classroom<br>1. Week beginning 11/01/21 - Angles<br>2. All information is on Google Classroom<br>3. Complete Google Form Quiz for Friday 15th Jan                                                                                            |

|        |    | Miss Melvin is leading this course                                                                                                    |
|--------|----|----------------------------------------------------------------------------------------------------|
| Maths  | S3 | Pupils should remain in the S3 2020 / 2021 Google Classroom         1. Week beginning 11/01/21         a. Mr Prentices'/Hamilton - Volume         b. Miss Melvin / Mr Wallace - Volume         c. All information is on Google Classroom         Mr Prentice / Mr Hamilton is leading this course         Mr Burns' Class should join the GC with code xrj74v3         1. Time Distance and Speed         Mr Burns is leading this course |
|        |    | Modern Languages                                                                                                    |
| French | S1 | Pupils should use the appropriate Google Classroom depending on their class.<br>Week beginning 11/01/2021 - Hobbies<br>All work will be posted on Google Classroom. Work will be posted under 'Online Learning Week 1'.<br>Pupils should also use Linguascope.<br>Username - lesgowlangs<br>Password - aspirelang<br>Login details will be posted on Google Classroom too.                                                                |
| French | S2 | Pupils should use the appropriate Google Classroom depending on their class. Work will be posted<br>under 'Online Learning Week 1'<br>Week beginning 11/01/2021 - Why is studying a language important?<br>Pupils should access the PowerPoint and videos posted on Google Classroom.                                                                                                    |

| German      | S2     | There is a Google Classroom for S2 German. You will start German week beginning 11th January. You will have German once every two weeks. We will use Linguascope and will learn to talk about ourselves - name, age, where we live.<br>Work will be posted in Google classroom for the periods you are timetabled to have German. |
|-------------|--------|----------------------------------------------------------------------------------------------------|
| French      | S3     | Pupils should use the appropriate Google Classroom depending on their class. Work will be posted under 'Online Learning Week 1'.                                                                                                    |
|             |        | Week beginning 11/01/2021 - Family Relationships                                                                                                    |
|             |        | Pupils should access materials posted on Google Classroom.                                                                                                    |
|             |        | Quizlet - pupils can access flashcards online for vocabulary covered                                                                                                    |
|             |        | https://quizlet.com/gb/557620400/s3-les-rapports-flash-cards/                                                                                                    |
|             |        | With options just around the corner we shall also be considering the benefits of taking a language in S4.                                                                                                    |
| French      | S3     | We shall use Google Classroom and Google Meet at the usual class time on Thursday at 09:40 to                                                                                                    |
| Masterclass |        | discuss the work we will complete over the following weeks.                                                                                                    |
| German      | N4/5   | We shall use Google classroom and follow the school timetable for week 1. I will post lesson materials or host google meet lessons at the usual class time.                                                                                                    |
| German      | Higher | We shall use Google classroom and follow the school timetable for week 1. I will post lesson materials or host google meet lessons at the usual class time.                                                                                                    |
| French      | Higher | We shall use Google classroom and follow the school timetable for week 1. I will post lesson materials or host google meet lessons at the usual class time.                                                                                                    |
|             |        | Technologies                                                                                                    |
| ICT         | S1     |                                                                                                    |
| ICT         | S2     |                                                                                                    |
| Technical   | S1-S6  | BBC Bite size<br>Google –LHSTECHNICAL for department website resources for s1-6<br>National classes - complete homework booklets. SQA past papers<br>Google classroom PWS &GRC<br>www.designclass.co.uk                                                                                                    |

| Admin                | S3    | See Google Classroom (codes available from class teachers/PTs/office).                                                                                                    |
|----------------------|-------|----------------------------------------------------------------------------------------------------|
| Business             | \$3   | See Google Classroom (codes available from class teachers/PTs/office).                                                                                                    |
| Computing<br>Science | S3    | See Google Classroom (codes available from class teachers/PTs/office)                                                                                                    |
|                      |       | Science                                                                                                    |
| Science              | S1-S2 | See Google Classroom (codes available from class teachers or PTs)                                                                                                    |
|                      |       | Class teachers will post lesson materials or host google meet lessons at the usual class time.                                                                                                    |
|                      |       | S1 will continue with Essential Energy and S2 will continue with/finish off revision work on Forces then move onto Elements and Compounds.                                                                                                    |
|                      |       | Useful websites: https://www.bbc.co.uk/bitesize/subjects/zq8myrd                                                                                                    |
| Biology              | S3    |                                                                                                    |
| Chemistry            | S3    | See Google Classroom (codes available from class teachers/PTs/office)                                                                                                    |
|                      |       | Class teachers will post lesson materials or host google meet lessons at the usual class time. Pupils were due to undertake a topic 1-3 assessment in January. We will be revising all 3 topics, completing past paper questions and then some form of online assessment over the next 2 weeks. |
|                      |       | Useful websites: <u>https://www.bbc.co.uk/bitesize/subjects/zhvycdm</u><br>And <u>https://www.bbc.co.uk/bitesize/subjects/zmnp34j</u>                                                                                                    |
| Physics              | S3    | See Google Classroom (codes available from class teachers/PTs/office)<br>Useful websites: youtube.com channels:                                                                                                    |

|     |      | Including: D Mallonphysics, Veritasium, Minute Physics, Mr Smith Physics, Khan Academy, Glasga<br>Physics,<br>sqa.org.uk: Contains Course Specifications, Past papers with Marking Instructions and Course Reports<br>(A useful summary of national performance in exam questions, including common mistakes to avoid.)<br>understandingstandards.org.uk: Another website from the SQA. Examples of real exam answers and<br>how they were marked using the marking instructions<br>Teachers' websites:<br>Mrsphysics.co.uk and mrmackenzie.co.uk<br>Pupils have printed notes for all topics – plus past paper questions are on Google Classroom. |
|-----|------|----------------------------------------------------------------------------------------------------|
| Art | S1-3 | Expressive Arts Tasks are posted on Google Classrooms. Please message your teacher on Google classroom if you have any questions.                                                                                                    |
|     |      | All pupils - send us pictures of your work using the instructions on Google Classroom or tweet them and<br>tag us @LHSExpressArts<br><b>S1 Week 1</b><br>Go to the Classwork Section on the S1 Google Classroom<br>Folder WORKING FROM HOME<br>TASK 1 - Design a sweet wrapper. There is a design task and a quiz.                                                                                                    |

|           |       | <ul> <li>S2 Week 1<br/>Go to the Classwork Section on the S2 Google Classroom<br/>Folder WORKING FROM HOME<br/>TASK 1 - Draw an arched door. There is a drawing task.</li> <li>S3 Week 1<br/>Go to the Classwork Section on the S3 Google Classroom<br/>Folder WORKING FROM HOME<br/>TASK 1 - Expressive Work - pencil drawing of a juice can close up.</li> </ul> |
|-----------|-------|----------------------------------------------------------------------------------------------------|
| Drama     | S1-3  | See Google Classroom.<br>If you require printed resources please contact your teacher. All online resources and websites will be<br>posted in the Google Classroom.                                                                                                    |
| Music     | S1-3  | See Google Classroom.<br>If you require printed resources please contact your teacher. All online resources and websites will be<br>posted in the Google Classroom.<br>Copies of music are available via Google Classroom if they have instruments at home.                                                                                                    |
| Technical | S1-S6 | BBC Bite size<br>Google –LHSTECHNICAL for department website resources for s1-6<br>National classes - complete homework booklets. SQA past papers<br>Google classroom PWS &GRC<br><u>www.designclass.co.uk</u>                                                                                                    |

|                |                            | Humanities                                                                                                    |
|----------------|----------------------------|----------------------------------------------------------------------------------------------------|
| Geography      | S1-S3                      | <b>S1 Geography Miss Leckenby</b> - <b>Desert Lands</b> - What is a desert / intro and location of hot deserts.                                                       |
|                |                            | S2 Geography Miss Leckenby + Miss Muldoon - Equatorial Rainforests - What is a rainforest / intro and location of rainforests worldwide                               |
|                |                            | S2 Geography Mr Carter - The Amazon Basin - Amazon Basin Introduction and research project                                                                            |
|                |                            | <b>S3 Geography Miss Leckenby</b> - <b>Climate Change</b> - The human causes of climate change. Impact of climate change on Scotland.                                 |
|                |                            | S3 Geography Mr Carter - Population - Intro to unit and Population themes.                                                                                            |
|                |                            | See Google classroom (codes are available from teachers and the school office). Lessons will be posted to Google Classroom at the usual times.                        |
|                |                            | Digimaps – practise your OS mapping skills! Login details are available from your teachers or on the emailed version of this document.                                |
| History        | S1-S2                      | See Google classroom (use "all classes code")                                                                                                    |
|                |                            | S.1 to begin Romans unit<br>S.2 to begin War in the East unit                                                                                                    |
|                | S3 Mr Robson               | Check Google classroom for the link to Google meet so that we can trial the meeting technology on Monday at 10am when we will talk about the work for the week ahead. |
|                | S.3 Mr Smith/<br>Ms McCabe | Check google classroom from Monday when Slave Trade materials will be uploaded                                                                                        |
| Modern Studies | S1 Modern<br>Studies       | Please See google Classroom (codes are available from teachers and School Office)                                                                                     |
|                |                            | Lessons will be updated on google classroom.<br>This term we will be continuing to look at work on the topic of Human Rights and Wrongs.                              |

|                | 2M1 Modern<br>Studies | Please See google Classroom (codes are available from teachers and School Office)                                                                                                    |
|----------------|-----------------------|----------------------------------------------------------------------------------------------------|
|                |                       | Lessons will be updated on google classroom.                                                                                                    |
|                |                       | This term we will be looking at the unit of work on Terrorism.                                                                                                    |
|                | 2M2 Modern<br>Studies | Please See google Classroom (codes are available from teachers and School Office)                                                                                                    |
|                |                       | Lessons will be updated on google classroom.                                                                                                    |
|                |                       | This term we will be looking at the unit of work on Terrorism.                                                                                                    |
|                | 2K Modern<br>Studies  | Please See google Classroom (codes are available from teachers and School Office)                                                                                                    |
|                |                       | Lessons will be updated on google classroom.                                                                                                    |
|                |                       | This term we will be looking at the unit of work on Terrorism.                                                                                                    |
|                | 2L Modern<br>Studies  | Please See google Classroom (codes are available from teachers and School Office)                                                                                                    |
|                |                       | Lessons will be updated on google classroom.                                                                                                    |
|                |                       | This term we will be looking at the unit of work on Terrorism.                                                                                                    |
| Modern Studies |                       | Please See google Classroom (Codes are available from teachers and School Office)                                                                                                    |
|                |                       | This term we will be looking at the unit of work Criminology in the UK.                                                                                                    |
| RME            | S1                    | See Google Classroom: Lessons will be updated on Mondays for all S1 (alternate weeks depending on class) but can be completed at any time that week.                                                                                                    |
|                |                       | I will assign all pupils a virtual jotter which you can use to submit any work, or a photo of your jotter page.                                                                                                    |
| RME            | S2                    | See Google Classroom: Lessons will be updated on Mondays for all S2 (alternate weeks depending on class) but can be completed at any time that week. I will assign all pupils a virtual jotter which you can use to submit any work, or a photo of your jotter page. |
|                |                       |                                                                                                    |

| RME            | S3    | See Google Classroom Lessons will be updated on Mondays for all S3 (alternate weeks depending on class) but can be completed at any time that week. I will assign all pupils a virtual jotter which you can use to submit any work, or a photo of your jotter page.              |
|----------------|-------|----------------------------------------------------------------------------------------------------|
|                |       | Health and Wellbeing                                                                                                    |
| Home Economics | S1-S3 | See resources on Google classroom, where possible check google classroom the night before your timetabled lesson incase we have any google meet's.<br>Tasks will be posted for you to access on the morning of your lesson.<br>Please check you have access to google classroom. |
| PE             | S1-S3 | Tasks will be posted on google classroom each day you are timetabled for PE, all students will have a diary to complete after each session. All students must have accepted google classroom codes/invites sent by the teacher in order to access materials needed.              |

Please continue for Senior Phase

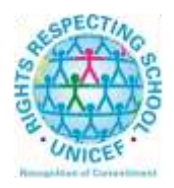

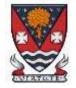

#### Lesmahagow High School – Week Beginning 11<sup>th</sup> January Learning at Home – Information for S4-S6 Students

## **Senior Phase Classes**

In addition to Google Classroom, Show My Homework and SQA resources, Senior Phase students studying subjects supported by SCHOLAR may also wish to access these resources.

The following subjects are covered by SCHOLAR. The materials encompass ALL the relevant SQA content, activities, end of topic tests and recorded tutor sessions to improve pupil attainment.

- National 5 Biology, Chemistry, Computing, English, Mathematics and Physics.
   Nat 5 Support Materials in French and German.
- Higher: Business Management, Chemistry, Computing Science, English, French, German, Human Biology, Mathematics, Physics, and Psychology.
- Advanced Higher: Biology, Business Management, Chemistry, Computing Science, English, French, German, Mathematics and Physics

Pupils no longer need their username and password for SCHOLAR. They should log into GLOW and click on the SCHOLAR tile

S on either their Launchpad or the school T Launchpad. This will log pupils into SCHOLAR and load their personal profile of Subjects.

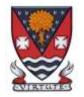

# S4-S6: Senior Phase

| Subject                        | Year Group    | Classwork / resources                                                                                                    |
|--------------------------------|---------------|----------------------------------------------------------------------------------------------------|
| My World of Work               | New S5 and S6 | A range of free on-line courses to support the development of skills for learning, life and work can be found at the following link:<br><u>https://www.myworldofwork.co.uk/learn-and-train/find-free-online-courses</u><br>These courses provide a great opportunity to develop your CV too! |
| Craft Club                     | All           | Mrs Forbes has created a Google Classroom to invite you to participate in a craft project<br>and to share the crafts you are working on. The class code is at the end of the document<br>emailed to parents and pupils and is also available from teachers, PTs and the school office.       |
| Virtual Book Club              | All           | Ms Rowan has created a Virtual Book Club to allow students to discuss what they have been reading. All pupils are invited to join via the Google classroom.                                                                                                    |
| Working with Others            | S5 and S6     | See Google Classroom – joining code available from class teachers/PTs/office and in the document sent to parents and pupils.)                                                                                                    |
| Pupil Support: Study<br>Skills | All           | See Google Classroom (codes available from class teachers/PTs/office). Resources on study skills and exam stress are included.                                                                                                    |

|         | English  |                                                                                                    |  |
|---------|----------|----------------------------------------------------------------------------------------------------|--|
| English | National | <ul> <li>There is an individual Google Classroom for each class. Your class teacher will post all materials and resources.</li> <li>Work will be posted there for each of the periods in the week you are timetabled to have English.</li> <li>Learning at Home - Week Beginning: 11/01/21 <ol> <li>RUAE.</li> <li>Scottish Set Text</li> </ol> </li> </ul>               |  |
| English | Higher   | <ul> <li>There is an individual Google Classroom for each class. Your class teacher will post all materials and resources.</li> <li>Work will be posted there for each of the periods in the week you are timetabled to have English.</li> <li>Learning at Home - Week Beginning: 11/01/21 <ol> <li>RUAE</li> <li>Scottish Set Text</li> <li>Folio</li> </ol> </li> </ul> |  |
| English | AH       | <ul> <li>There is a Google Classroom for the class. Your teacher will post all materials and resources for each of the periods in the week you are timetabled to have English.</li> <li>Learning at Home - Week Beginning: 11/01/21</li> <li>1. Folio Essay</li> <li>2. Dissertation</li> <li>3. Textual Analysis - Practice Paper</li> </ul>                             |  |

|                       |                | Mathematics                                                                                                    |
|-----------------------|----------------|----------------------------------------------------------------------------------------------------|
| Social Media Twitter  | : @LesmahagowM | aths YouTube: bit.ly/LesmahagowMaths Web: www.lhsmaths.weebly.com                                                                                                    |
| Applications of Maths | National 4     | Complete work posted on Google Classroom.<br>Topic - Finance: Borrowing Money                                                                                                    |
|                       |                | All pupils undertaking Applications of Maths N4 should be in the same Google Classroom.<br>Miss Melvin is leading this course.                                                                                                    |
| Applications of Maths | National 5     | Complete work posted on Google Classroom.<br>All pupils undertaking Applications of Maths N5 should be in the same Google Classroom.<br>Topic - Volume of 3D shapes<br>Mr Wallace and Mr Hamilton is leading this course                                                                                                    |
| Maths                 | National 5     | Complete work posted on Google Classroom.<br>All pupils undertaking National 5 Maths should be in the same Google Classroom.<br><u>Topic - Statistics</u><br>1. <u>Teaching PowerPoint</u><br>2. Teaching Videos<br>3. Textbook Work<br>4. Past Paper Homework - this is a required submission for marking<br>5. Complete Quiz for Feedback on learning / how to improve your experience |

|        |                 | Mr Burns is leading this course.                                                                                                    |
|--------|-----------------|----------------------------------------------------------------------------------------------------|
| Maths  | Higher          | Complete work posted on Google Classroom<br>All pupils undertaking Higher Maths should be in the same Google Classroom.<br>Topic - Integration<br>1. If you can, download the clickview app ClickView<br>2. Or going through GLOW use the West_Os Tile on your<br>launchpad<br>3. <u>Higher Maths Videos</u><br>4. Integration - 7 Videos<br>Mr Burns / Prentice are leading this course<br>West OS - in development / Senior Phase - content in development / Maths / Higher Maths / Integration |
| Maths  | Advanced Higher | Complete work on Advanced Algebra posted on Google Classroom.<br>Please watch the videos posted to aid your learning.<br>These are available on the google classroom.<br>Mr Prentice is leading this course.                                                                                                    |
|        |                 | Modern Languages                                                                                                    |
| French | National        | Week beginning 11/01/2021<br>Employability - part time jobs                                                                                                    |

|                   |                  | All materials will be posted on Google Classroom under 'Online Learning Week 1'.<br>Google Meet will take place on Tuesday at the usual class time (9:40).<br>Links for online resources<br>Listening: <u>https://www.bbc.co.uk/bitesize/guides/zw7whyc/revision/1</u><br>Linguascope: <u>https://www.linguascope.com/default.htm</u> |
|-------------------|------------------|----------------------------------------------------------------------------------------------------|
|                   |                  | Login details - Username - lesgowlangs, Password - aspirelang                                                                                                    |
| German            | National         | See Google Classroom (codes available from class teachers/PTs/office).                                                                                                    |
| German            | Higher           | SQA past papers<br>Scholar<br>Show my homework activities<br>BBC Bitesize <u>https://www.bbc.co.uk/bitesize/topics/zndmyrd</u>                                                                                                    |
| French            | Higher           |                                                                                                    |
|                   |                  | Technologies                                                                                                    |
| Admin             | National         | See Google Classroom (codes available from class teachers/PTs/office).                                                                                                    |
| Admin             | Higher           | See Google Classroom (codes available from class teachers/PTs/office).                                                                                                    |
| Business          | National         | See Google Classroom (codes available from class teachers/PTs/office).                                                                                                    |
| Business          | Higher           | See Google Classroom (codes available from class teachers/PTs/office).                                                                                                    |
| Computing Science | National 3 and 4 | See Google Classroom (codes available from class teachers/PTs/office)<br>Useful websites:<br>https://www.bbc.co.uk/bitesize/subjects/zcc8mp3                                                                                                    |
| Computing Science | National 5       | See Google Classroom (codes available from class teachers/PTs/office)<br>Useful websites:<br><u>https://www.bbc.co.uk/bitesize/subjects/zfs3kqt</u>                                                                                                    |

|                   |          | https://scholar.hw.ac.uk/vle/scholar/session.controller?action=viewCourse&ID=0EF9D23C-<br>10D5-E290-23EF-0199F8E97577            |
|-------------------|----------|----------------------------------------------------------------------------------------------------|
|                   |          | Pupils have printed revision booklets for all topics. Presentations, past paper questions and solutions are on Google Classroom. |
| Computing Science | Higher   | See Google Classroom (codes available from class teachers/PTs/office)                                                            |
|                   |          | Useful websites                                                                                                    |
|                   |          | https://www.bbc.co.uk/bitesize/subjects/zxmh34j                                                                                  |
|                   |          | https://scholar.hw.ac.uk/vle/scholar/session.controller?action=viewCourse&ID=04D95870-<br>AAF8-6F62-86B1-39BC18D1F3D3            |
|                   |          |                                                                                                    |
|                   |          | Pupils have printed revision booklets for all topics. Presentations, past paper questions and solutions are on Google Classroom. |
| Computing Science | AH       | See Google Classroom (codes available from class teachers/PTs/office)                                                            |
|                   |          | Useful websites                                                                                                    |
|                   |          | https://scholar.hw.ac.uk/vle/scholar/session.controller?action=viewCourse&ID=1D10445D-<br>57C8-5E1A-63C2-A6BDACBD52              |
|                   |          | Pupils have printed revision booklets for all topics. Presentations, past paper questions and solutions are on Google Classroom. |
| Technical         | S1-S6    | BBC Bite size                                                                                                    |
|                   |          | Google –LHSTECHNICAL for department website resources for s1-6<br>National classes – complete homework booklets. SQA past papers |
|                   |          | Google classroom PWS & GRC                                                                                                    |
|                   |          | www.designclass.co.uk                                                                                                    |
|                   | I        | Science                                                                                                    |
| Biology           | National | Please see Google Classroom for all resources required.                                                                          |

|               |          | We will be moving on to our next Key Area - Respiration. Recorded lessons will be posted to be accessed at usual timetabled period.<br>Class teachers will host Google Meet question and answer sessions - times to be confirmed on Google Classroom. |
|---------------|----------|----------------------------------------------------------------------------------------------------|
| Human Biology | Higher   | Please see Google Classroom for all resources required.                                                                                                    |
| Human Biology | nighei   | Flease see Google Classicolli for all resources required.                                                                                                    |
|               |          | A Google Meet link will be available on <u>Monday at 12 noon</u> , please join for an intro as well as to ask any questions you may have about the next 3 weeks.                                                                                      |
|               |          | We will be moving on to Unit 3 and starting Key Area 1 (Divisions of the nervous system and neural pathways) and Key Area 2 (The Cerebral Cortex)                                                                                                    |
|               |          | Recorded lessons will be posted on Google Classroom, to be accessed at the usual timetabled period. Miss Iqbal and Mrs McGregor will also host Live Q and A sessions - times and days will be confirmed and then posted on Google Classroom.          |
| Biology       | AH       | Please see Google Classroom.                                                                                                    |
|               |          | We will be moving on to Unit 2 - Organisms and Evolution. PowerPoints will be uploaded as we move through the key areas.                                                                                                    |
|               |          | Mrs McGregor will host Google Meet lessons at the usual timetabled times (days dependant<br>on week of timetable - times to be confirmed on Google Classroom).                                                                                        |
| Chemistry     | National | See Google Classroom (codes available from class teachers/PTs/office)                                                                                                    |
|               |          | Over the next 2 weeks, we will be continuing with new learning in Topic 9 - Magic Metals.<br>Class teachers will post materials and/or host a google meet lesson at the usual timetabled time.                                                        |
|               |          | Pupils have printed resources for all topics so far –powerpoints and completed pupil booklets, plus past paper questions and solutions are on Google Classroom.                                                                                       |

| Chemistry | Higher                   | See Google Classroom (codes available from class teachers/PTs/office)<br>Useful websites: <u>https://www.bbc.co.uk/bitesize/subjects/zjmtsbk</u><br>And <u>https://scholar.hw.ac.uk/</u><br>Pupils have printed resources for all topics –powerpoints and pupil booklets, plus past paper<br>questions and solutions are on Google Classroom.                                                                                                    |
|-----------|--------------------------|----------------------------------------------------------------------------------------------------|
| Chemistry | AH                       | See Google Classroom (codes available from class teachers/PTs/office)         Useful websites <a href="http://www.chemistry-teaching-resources.com/">http://www.chemistry-teaching-resources.com/</a> And <a href="http://scholar.hw.ac.uk/">https://scholar.hw.ac.uk/</a> Dr Nicol will host Google Meet lessons at the usual timetabled time on Tuesdays and Thursdays.         Pupils have printed resources for all topics –powerpoints and notes, plus past paper questions and solutions are on Google Classroom.                                                                                                    |
| Physics   | National<br>Higher<br>AH | See Google Classroom (codes available from class teachers/PTs/office)         Useful websites: youtube.com channels:         Including: D Mallon physics, Veritasium, Minute Physics, Mr Smith Physics, Khan Academy,         Glasga Physics,         sqa.org.uk: Contains Course Specifications, Past papers with Marking Instructions and         Course Reports (A useful summary of national performance in exam questions, including         common mistakes to avoid.)         understandingstandards.org.uk: Another website from the SQA. Examples of real exam         answers and how they were marked using the marking instructions         Teachers' websites:         Mrsphysics.co.uk and mrmackenzie.co.uk         Pupils have printed notes for all topics – plus past paper questions are on Google |

|           |                                     | Expressive Arts                                                                                                    |
|-----------|-------------------------------------|----------------------------------------------------------------------------------------------------|
| Art       | National/<br>Higher/ AH             | Tasks posted on Google Classrooms weekly, please message your teacher on Google classroom if you have any questions.<br>Send us pictures of your work using the instructions on Google Classroom or tweet them and tag us @LHSExpressArts |
|           |                                     | National class<br>WEEK 1                                                                                                    |
|           |                                     | Announcement and instructions on your classroom about a LIVE Google Meet on<br>Wednesday 13th January at 9.45 am<br>TASKS - continue to work on drawing unit for Mr Sharp                                                                 |
|           |                                     |                                                                                                    |
| Drama     | National/ Higher/<br>AH/NPA Musical | See Google Classroom.                                                                                                    |
|           | Theatre                             | If you require printed resources please contact your teacher. All online resources and websites will be posted in the Google Classroom.                                                                                                   |
| Music     | National/ Higher/<br>AH/ NPA Perf/  | See Google Classroom.                                                                                                    |
|           | NPA Musical<br>Theatre              | If you require printed resources please contact your teacher. All online resources and websites will be posted in the Google Classroom.                                                                                                   |
|           |                                     | Copies of music are available via Google Classroom if they have instruments at home.                                                                                                    |
|           |                                     | Humanities                                                                                                    |
| Geography | Nat 5                               | <b>Climate change</b> - what is climate change/global warming. Evidence of recent climate change. Physical causes of climate change.                                                                                                    |
|           |                                     | See Google Classroom (codes available from class teachers/PTs/office). Lessons will be posted to Google Classroom at the usual times.                                                                                                    |
| Geography | Higher                              | Lithosphere - Glaciated landscapes. We will finish off features of glacial erosion this week.                                                                                                    |
| Geography | Adv Higher                          | See Google Classroom. All materials and tasks will be uploaded at the usual times.                                                                                                    |

|                |                   | Use the virtual jotter, or complete tasks onto the uploaded pupil documents where appropriate and submit on Google Classroom. Alternatively send me your typed work, or photograph of your hand written notes, via email. |
|----------------|-------------------|----------------------------------------------------------------------------------------------------|
| History        | Nat5<br>Mr Robson | Check Google classroom for the link to Google meet so that we can trial the meeting<br>technology on Thursday at 9am when we will talk about the work for the week ahead.                                                 |
|                | Mr Smith          | Check google classroom for next section of Germany unit                                                                                                    |
|                | r                 |                                                                                                    |
| History        | Higher            | Check Google classroom for the link to Google meet so that we can trial the meeting technology on Tuesday at 2pm when we will talk about the work for the week ahead                                                      |
| History        | AH                | Check Google classroom for the link to Google meet so that we can trial the meeting technology on Wednesday at 12 noon when we will talk about the work for the week ahead.                                               |
| Modern Studies | National          | Please See google Classroom (codes are available from teachers and School Office)                                                                                                    |
|                |                   | Lessons will be updated on google classroom.<br>This term we will focus on Crime and the Law in the UK.<br>Google meet please trial the link at 11am on Wednesday 13th of Jan at 11am.                                    |
| Modern Studies | Higher            | Please See google Classroom (codes are available from teachers and School Office)                                                                                                    |
|                |                   | Lessons will be updated on google classroom.<br>This term we will focus on Democracy in Scotland and the UK.<br>Google meet: please trail the link at 12pm on Monday the 11th of Jan at 12 noon.                          |
| RMPS           | National 4        | Google Classroom will be updated daily. Use your virtual jotter to answer the set questions.                                                                                                    |
| RMPS           | National 5        | Google Classroom will be updated daily. Use your virtual jotter to answer the set questions.                                                                                                    |
| RMPS           | Higher            | Google classroom will be updated daily. Use your virtual jotter to answer the set questions.                                                                                                    |

| RMPS               | AH                                              | Essays and source questions will be uploaded each week. I will be available when we are timetabled and will set up a Google Meet. Essays and source questions should be completed in your virtual jotter but dissertations should be sent separately.                                                                                                    |
|--------------------|-------------------------------------------------|----------------------------------------------------------------------------------------------------|
| Scottish Studies   | Travel and<br>Tourism &<br>Scotland in<br>Focus | See Google Classroom (codes available from class teachers/PTs/office).                                                                                                    |
|                    |                                                 | Health and Wellbeing                                                                                                    |
| PE                 | National 5                                      | Mrs Winning - Pupils should refer to google classroom on the days they are timetabled to have certificated PE.<br>Mr Hickson/Mr McGinley - Google classroom will be used for the delivery of National 5 on the day pupils are timetabled for certificated PE.                                                                                                    |
| PE                 | Higher                                          | Mr Hill - Google Classroom and Google Meet are being used to deliver the Higher PE course. Pupils will be updated on a Friday about the tasks for the following week. Where possible Mr Hill will be delivering or available to take any questions or help with work during allocated period times (Monday 4&5, Wednesday 6&7 and Thursday 2&3) on Google Meet. Pupils are currently finishing the Physical Fitness block and will be moving onto either the Mental or Emotional Factor. If for any reasons pupils miss lessons they slides or videos of the lessons will be available to pupils either on Google Classroom or via a link/e-mail. Pupils will have an End of Topic Test when they return to school which will be used as evidence. Additional materials are available from <a href="https://www.satpe.co.uk/category/pupil-notes/https://www.sga.org.uk/sga/47901.html">https://www.sga.org.uk/sga/47901.html</a> |
| PE                 | AH                                              | Pupils should continue to work on Project. Updates will be posted on Google classroom and G Drive. All feedback will be posted to pupils. Section 2A and 2B to be competed by 5th Feb. I will be available at the allocated times when we are timetabled. Everyone has access to the UWS online library and i will post how to access Edinburgh University online library.                                                                                                    |
| Sports Development |                                                 | All Pupils must complete the lessons completed in the folder with full evaluations of each lesson. Pupils to then plan the remainder of the 10 lessons in their booklet. These must be detailed with pictures to exmplify.                                                                                                    |
| Hospitality        | Nat 5                                           | Pupils should access google classroom using the same codes as before.<br>Please check the night before your lesson in case there are any google meets set up.<br>All information provided will help to form a bank of evidence.<br>Pupils must complete the work set by the class teacher.                                                                                                    |

| Travel and Tourism | N4/5 | <b>Mr Carter</b> - Pupils should be finishing and submitting work for Units 2 and 3. All work is already on Google Classroom as this is how we have been working throughout the year already. All pupils need to ensure they submit the work via google classroom, any work completed in booklets or on paper, needs to be photographed and submitted via GC. Pupils should access Google classroom. |
|--------------------|------|----------------------------------------------------------------------------------------------------|
|                    |      |                                                                                                    |